# Adobe Photoshop CC 2019 Install Crack Product Key

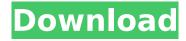

### Adobe Photoshop CC 2019 Crack + Torrent (Activation Code) PC/Windows

Note The Application menu is represented in Figure 14-4 and Figure 14-5. While Photoshop is normally available as both a download-and-install desktop program, some manufacturers have bundled the program with their hardware; the Canon EOS Rebel T2i, for example, includes the download version of Photoshop Elements.

### Adobe Photoshop CC 2019 Crack+ Keygen For Windows [Updated-2022]

The Photoshop Elements masterclass will teach you to use the tools that are the most useful to those who edit images for fun and for work. Learn Photoshop Elements Learn the basic tools that let you edit, retouch and create images on the fly. That includes the Hue / Saturation tool, the Brush Tool, Selection tools, Layer Masks, Layers, Editing Images and De-Eyeing images. Learn to make new images too. You will learn how to create a new picture using the Basic Tools, like the Rectangular Selection tool and the Rectangle tool. Then, learn how to make a new image and how to create new patterns using the Pattern Maker. Learn how to add dimension and 3D effects to your images using the original Adobe After Effects Layer Style and Photoshop Effect Layers styles. Learn to make Websites with Photoshop Elements Learn how to design websites in Photoshop Elements and how to make it look great. Discover how to use SketchBook Pro for designing and creating high quality websites. SketchBook Pro is the first website design software to use a web-safe vector editor for designing and creating a website. Learn to make a Facebook Cover Learn how to create a custom Facebook Cover for your Facebook Page, business or brand. The Facebook Cover is basically a poster you can share on your Facebook Cover Page and can be promoted on your Page. You can also use it as a free advertisement on Facebook's News Feed. Learn how to make a Website or Business Card Learn how to make a website and business card for your photo editing business. Learn how to set up a website as well as how to design a business card. Learn how to make a Website Learn how to design websites with the website creation tools in Photoshop Elements. You will learn how to use all of the Photoshop Elements website creation tools. You will learn how to set up a Photoshop Elements website using Photoshop Elements 17 and how to set up a WordPress Website. You will learn how to make a website with the advanced tools such as the Content-Aware Tool and the Drop Shadow tools. You will also learn how to use the WordPress website creation tool. And you will learn how to set up a Facebook or WordPress business page and create a Photoshop Elements cover for your Facebook page or Facebook Business Card. Learn how to design a high-quality business card Learn how to make a business card that looks 388ed7b0c7

## **Adobe Photoshop CC 2019 Free Download**

Monochrome This feature lets you create black and white images. In addition, you can use this tool to create a grayscale copy of an image or reduce the white areas to black. Paint Bucket Tool The Paint Bucket tool can be used to paint a specific color over an image. The Paint Bucket works by either clicking within the image and painting, or by clicking a color on the color palette. Text tool The Text tool is used to create text effects. You can create short sentences with the tool, and you can even apply text effects such as frames, drop shadows, and other text-based effects. Filter Filters are powerful tools, in which you can create or modify color and brightness. They can also help you simulate certain effects such as embossing, which changes the appearance of a photo. Raster or Non-Raster These two types of filters work in different ways. A raster filter works by "anticipating" where the filter should apply its effects, like by creating a black and white or black and white-ish filter. A non-raster filter, on the other hand, creates a new layer in which you move the filter's edge as you apply it. How to Use a Filter 1. Select the filter you want to use You can open the filter's dialog box by pressing the Alt/Option key and then clicking on the Filters icon. To access the filter's dialog box, press the Alt/Option key and click on the filter icon (the small green box). From this dialog box, you can access and apply the filter. 2. Select the effect you want to use This option will open a new window where you can select one or multiple filters, which will be applied to the current image. You can add or subtract filters by clicking the "Add" or "Subtract" buttons. 3. Click Apply After you've selected all the filters you want to use, click Apply and the filter should be applied to the current image. If you want to undo the filter and revert the image to its original state, click the "Undo" button. This button is located at the top-right corner of the dialog box. You can also click the

### What's New In Adobe Photoshop CC 2019?

Is there a connection between dietary sugars, heart disease, and diabetes? There is some evidence that high-fructose corn syrup (HFCS) and sucrose found in foods and beverages like candy, soft drinks and desserts are as equally important as cholesterol in a heart attack. It's also been suggested that high-fructose corn syrup may increase the risk of diabetes and heart disease. According to some experts, it's time to start looking at sugar content in processed foods, beverages and pet foods. Check your labels, says the Centers for Disease Control and Prevention (CDC).#:../src/bin/spacewalk-channel:202 msgid "Error: cannot connect to server" msgstr "Ошибка: не удалось подключиться к серверу" #:../src/bin/spacewalk-channel:203 msgid "Error: cannot obtain channel lock" msgstr "Ошибка: не удалось заблокировать канал" #:../src/bin/spacewalk-channel:204 msgid "Error: cannot set channel topic" msgstr "Ошибка: не удалось установить тему канала" #:../src/bin/spacewalk-channel:206 msgid "Error: cannot set channel avatar" msgstr "Ошибка: не удалось установить аватар канала" #:../src/bin/spacewalk-channel:207 msgid "Error: channel already exists" msgstr "Ошибка: уже существует канал" #:../

## **System Requirements For Adobe Photoshop CC 2019:**

Minimum OS: Windows XP SP2, Vista SP2, Win 7 SP1, 8, 10 Processor: Intel Pentium 4 or AMD Athlon XP Dual Core or higher Memory: 512 MB RAM Graphics: Microsoft® DirectX™9 compatible video card DirectX: DirectX®9 DirectX: DirectX®10 Video Card: NVIDIA® GeForce® 9400 or ATI Radeon® HD 2600 NVIDIA® GeForce® 9400 or ATI Radeon® HD 2600 Sound: DirectX® 9.

https://lerochlab.fr/wp-content/uploads/2022/07/abipaig.pdf

https://womss.com/photoshop-2021-version-22-4-1-hack-patch-2022/

https://casacostaalmeria.com/wp-content/uploads/2022/07/Photoshop\_2021\_Version\_2241\_Crack\_\_In cl Product Key Free Download PCWindows.pdf

https://ramseyfarmauction.com/2022/07/05/photoshop-2021-version-22-4-2-serial-number-and-product-key-crack-license-code/

https://dawnintheworld.net/photoshop-2022-version-23-1-1-crack-with-license-code/

https://firmateated.com/2022/07/05/adobe-photoshop-2021-version-22-3-free-pc-windows/

https://bestrest.rest/wp-

content/uploads/2022/07/Adobe Photoshop With Registration Code Latest 2022.pdf

https://speakerauthorblueprint.com/2022/07/05/photoshop-2021-jb-keygen-exe-patch-with-serial-key-latest-2022/

https://gravesendflorist.com/adobe-photoshop-2021-version-22-2-crack-full-version-download/

https://bodhibliss.org/photoshop-2022-version-23-0-2-keygen-exe-lifetime-activation-code-download-latest-2022/

https://hominginportland.com/adobe-photoshop-2021-version-22-2-crack-full-version-keygen-for-lifetime/

https://majestykart.com/wp-content/uploads/2022/07/eveherm.pdf

 $\frac{https://doitory.com/adobe-photoshop-2021-version-22-2-crack-mega-with-license-code-download-x64-latest/$ 

https://thecryptobee.com/adobe-photoshop-cc-2019-version-20-crack-with-serial-number-activation-code-free-latest/

http://hmholidays.se/?p=6840

https://cryptotalkcentral.com/wp-content/uploads/2022/07/Adobe\_Photoshop\_2021\_Version\_2231.pdf http://www.alalucarne-rueil.com/?p=18707

https://www.eventogo.com/photoshop-cs5-crack-mega-2022-new/

https://axon-galatsi.com/photoshop-2022-version-23-0-product-key-product-key-for-windows/

https://hanffreunde-braunschweig.de/photoshop-2022-version-23-mem-patch-free-registration-code-free/

https://hanffreunde-braunschweig.de/photoshop-cc-2019-version-20-patch-with-serial-key-2022-latest/

https://burmarauto.com/photoshop-cc-2019-crack-serial-number-x64/

https://nbdsaudi.com/wp-content/uploads/2022/07/warada.pdf

https://farmaciacortesi.it/photoshop-2022-crack-kevgen-free-download-2022/

https://bodhibliss.org/adobe-photoshop-cc-2015-version-16-lifetime-activation-code-free-for-pc-updated-2022/

https://lourencocargas.com/adobe-photoshop-cc-2019-version-20/

https://instafede.com/adobe-photoshop-cs6-keygen-only-free-download-win-mac-updated-2022/

https://mrczstore.com/wp-content/uploads/2022/07/Photoshop CC 2019.pdf

https://h-stop.com/wp-content/uploads/2022/07/godgomd.pdf

http://www.ambulatorioveterinarioiaccarino.it/wp-content/uploads/2022/07/gercelv.pdf

4/4